# Excess Matters

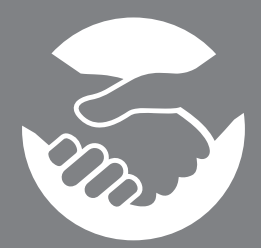

# What is Excess Matters?

Excess Matters is a partnership opportunity between local churches and No Longer Bound. Excess Matters encourages members of your church to be intentional about selecting their gently used household items for donation to NLB Thrift Stores. The stores then return a portion of the value of those items in the form of gift cards to your church to be used to help those directly in your care.

### How Does Excess Matters Help My Church?

- Excess Matters gives your church a practical way to partner with No Longer Bound in their 1. mission to *Rescue Addicts, Regenerate Men, and Reconcile Families.*
- 2. Excess Matters puts resources, beginning with gift cards to NLB Thrift Stores, in the hands of every partner church. Partners can then use the gift cards as part of their existing benevolence ministries. We recognize you know the needs of your community better than we do and want to equip you to make a difference.

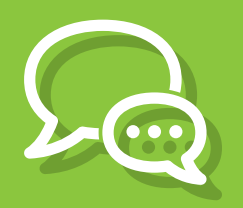

### How Do We Begin Telling the Story?

We have made it easy. Start by visiting the link below and entering your information. We will then reach out to you and discuss ways to tell the story such as having a graduate of our program come tell his story of regeneration, a donation drive, show a video about NLB, or we host a volunteer event for you.

# How Does This Partnership Work, Practically?

- 1. Individuals or families donate their gently used items to No Longer Bound Thrift Stores.
- 2. The NLB Thrift Store employee serving them will ask the name of your church.
- 3. Quarterly, your church will receive gift cards to NLB Thrift Stores that can be given to anyone who comes to your church in need.

And, donors are still available to take advantage of the tax-deduction with every gift to NLB Thrift Stores.

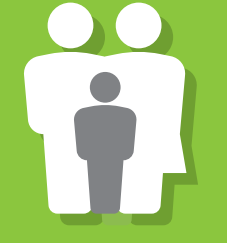

#### I'm Ready! How do I get my Church involved with Excess Matters?

The quickest and easiest way to sign up is on our website at *www.nlbthrift.com* You'll be receiving resources by e-mail almost immediately and every donation made on behalf of your church will be credited to you.

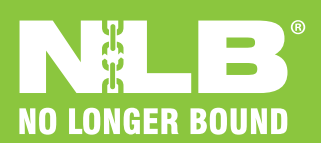

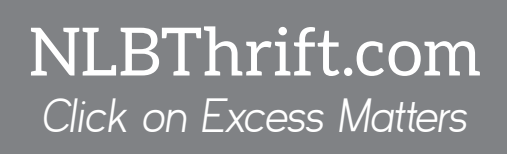